#### **Knocking down the HACIENDA**

Julian Kirsch Advisor: Christian Grothoff

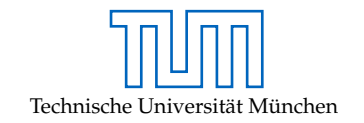

August 15, 2014

<span id="page-1-0"></span>**[Motivation](#page-1-0)** 

# (b) heise online

# **What is HACIENDA?**

- Data reconnaissance tool developed by the CITD team in JTRIG
- Port Scans entire countries
	- Uses nmap as port scanning tool
	- Uses GEOFUSION for IP Geolocation
	- Randomly scans every IP identified for that country

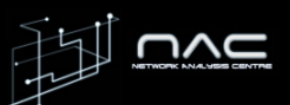

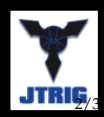

# **Countries**

• Completed full scans of 27 countries including

Completed partial scans of 5 additional  $\bullet$ countries

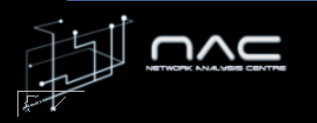

# **Tasking & Access**

• To task HACIENDA with a Country or Subnet

@gchg.gov.uk)

@gchq.gov.uk)

• Access to the Data

CITD alias

- At GCHQ, request a GLOBAL SURGE account from @gchg.gov.uk)
- At CSEC, contact
- At NSA, contact
- At DSD, contact

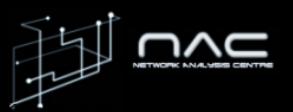

# Ports

- Pulls back hostname, banners, application names and port status
- Gathers additional information for...
	- $-21$  (ftp): directory listing
	- content of main page  $-80$  (http):
	- -443 (https): content of main page
	- $-111$  (rpc): results of rpcinfo

# How is it used?

- $\cdot$  CNE
	- ORB Detection
	- Vulnerability Assessments
- $\cdot$  SD
	- Network Analysis
	- Target Discovery

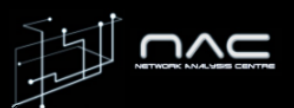

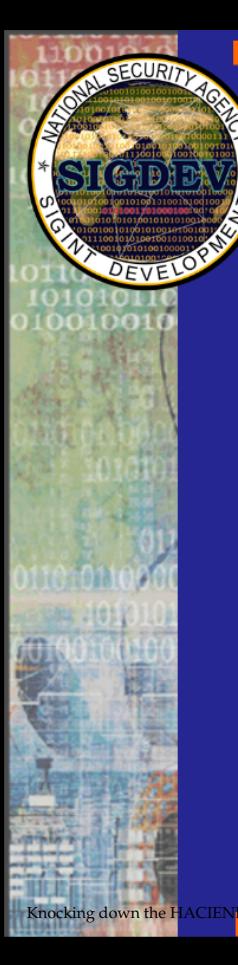

TOP SECRET//COMINT//REL TO USA, AUS, CAN, GBR, NZL

# Step 3

# **Hacking in SIGINT**

Knocking down the HACIENDA **1998 CONDUCT CONDUCT TO USA, AUS, CAN, GBR, NZL** 

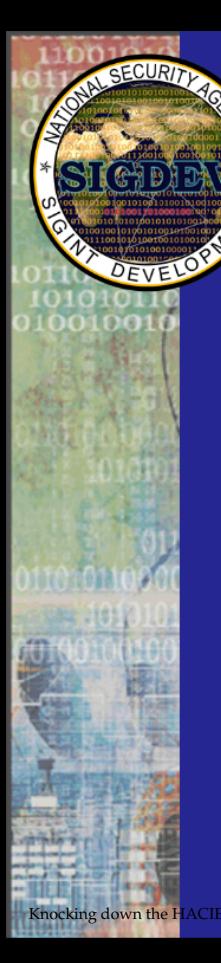

# **The Hacking Process**

- $(R)$ econnaissance
- 2. (I) nfection

1.

- 3. (C)ommand And Control
- 4. (E)xfiltration

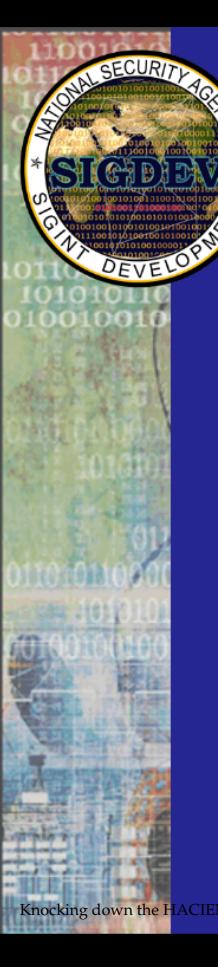

## **Reconnaissance**

#### **Publicly Available Information**

(Email Address, Location, Network Info, Passwords, etc.)

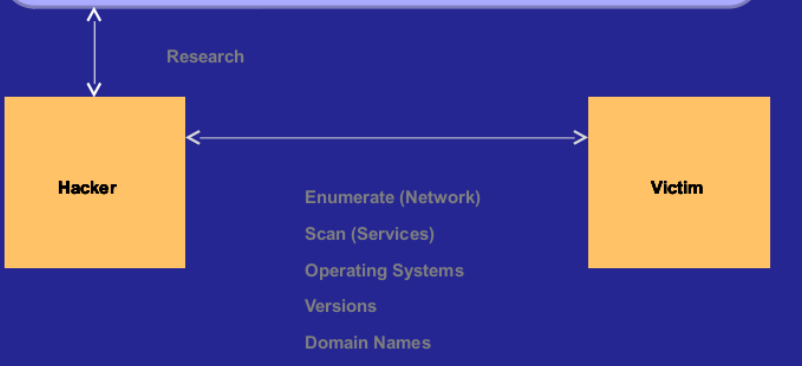

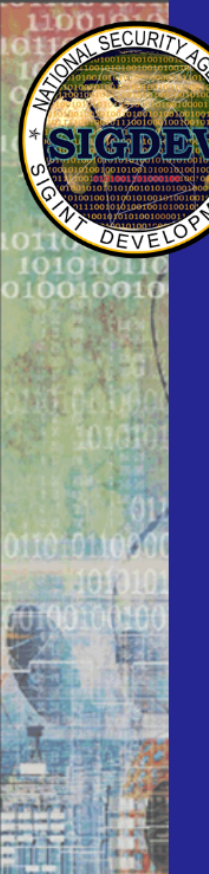

TOP SECRET//COMINT//REL TO USA, AUS, CAN, GBR, NZL

#### **Reconnaissance**

This system is audited for USSID 18 and Human Rights Act compliance

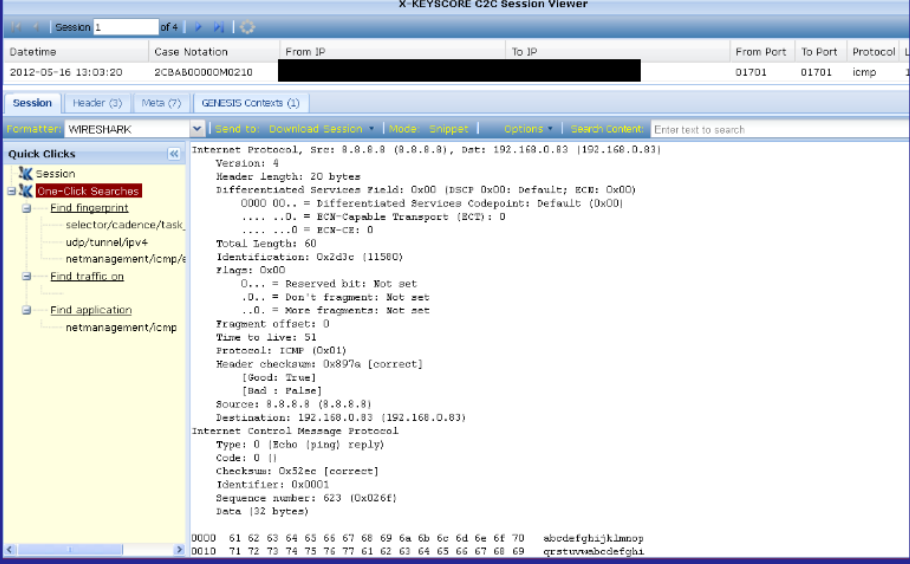

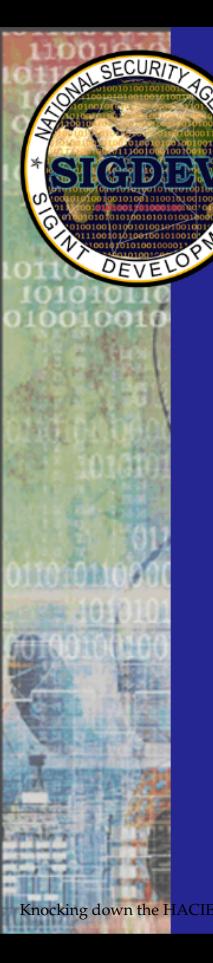

## **Infection**

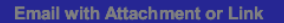

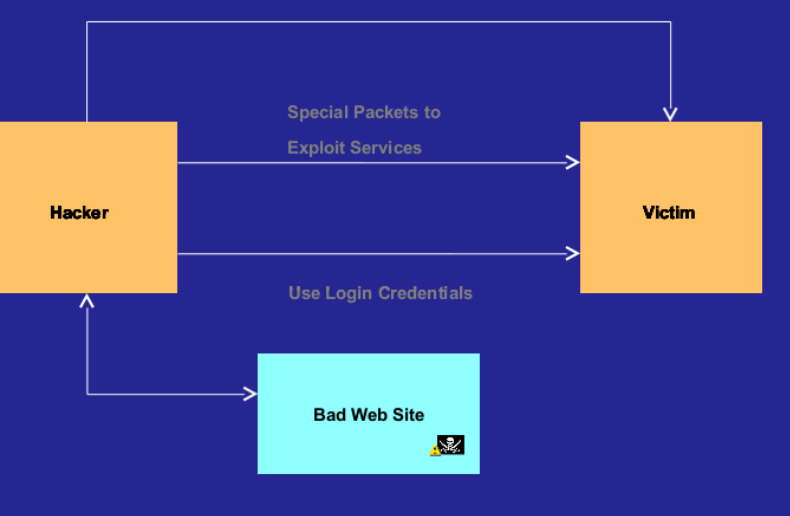

Knocking down the HACIENDA 11/35

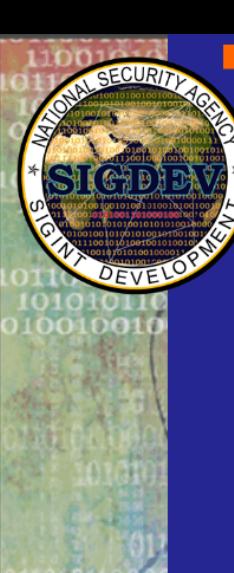

# **Password Guessing**

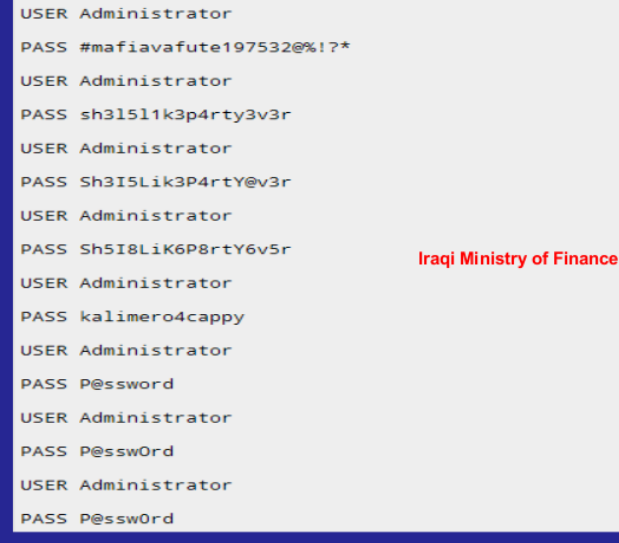

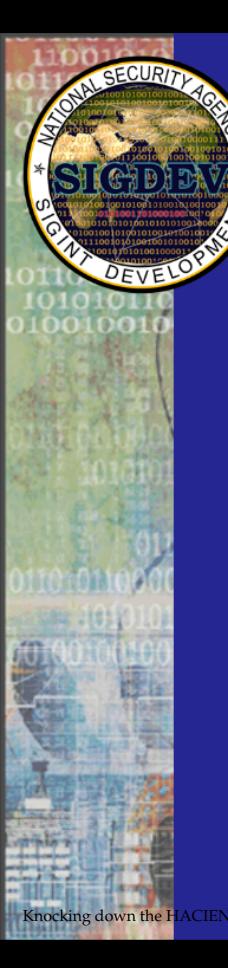

# **Command and Control**

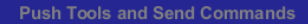

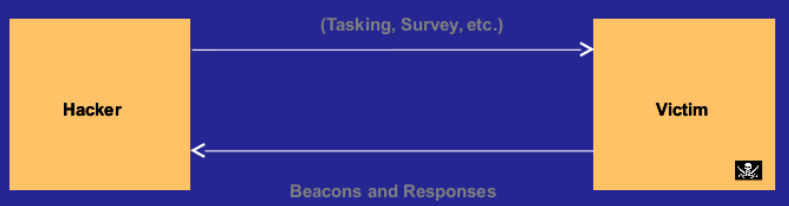

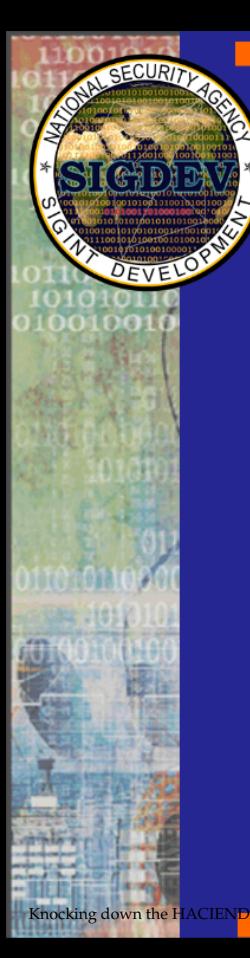

## **Windows cmd.exe**

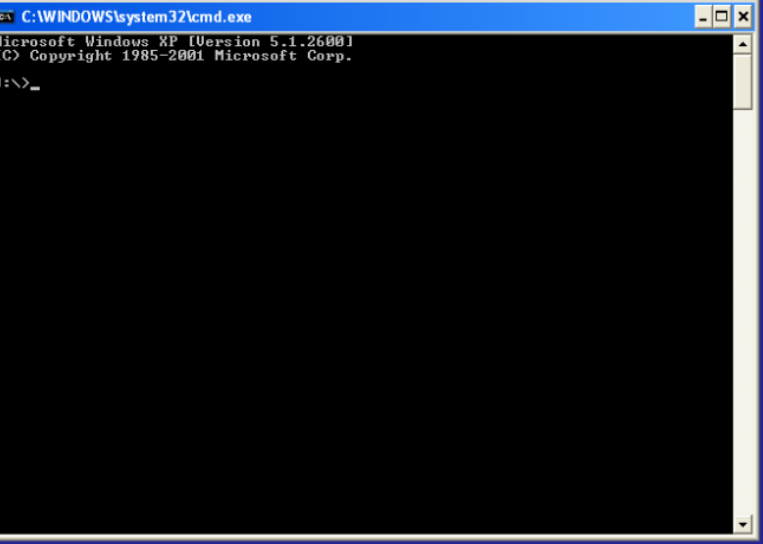

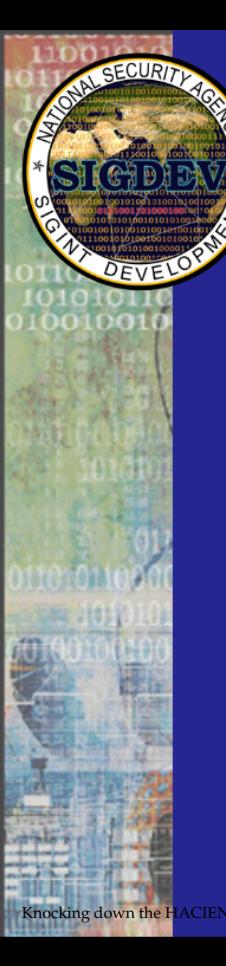

# **Exfiltration**

Exfil using known and custom protocols (Known: HTTP, SMTP, ICMP, FTP, etc)

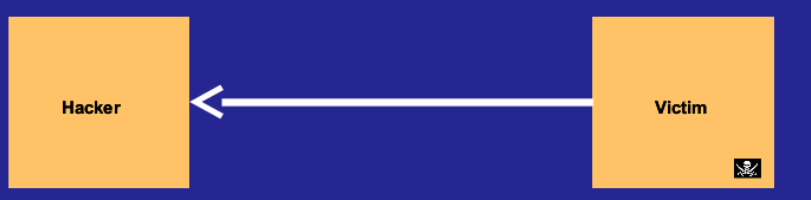

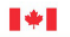

etablichmant

Communications Security Centre de la sécurité des télécommunications

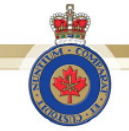

# **LANDMARK**

- CSEC's Operational Relay Box (ORB) covert infrastructure used to provide an additional level of non-attribution; subsequently used for exploits and exfiltration
- $\star$  2-3 times/year, 1 day focused effort to acquire as many new ORBs as possible in as many non 5-Eyes countries as possible

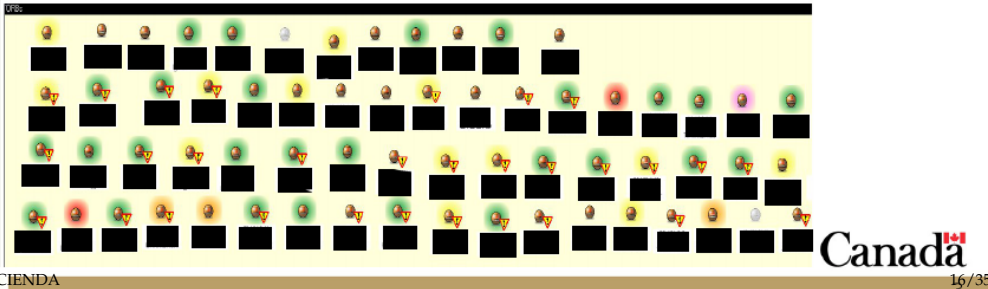

#### TOP SECRET//COMINT

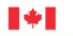

Communications Security<br>Establishment Centre de la sécurité<br>des télécommunications

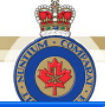

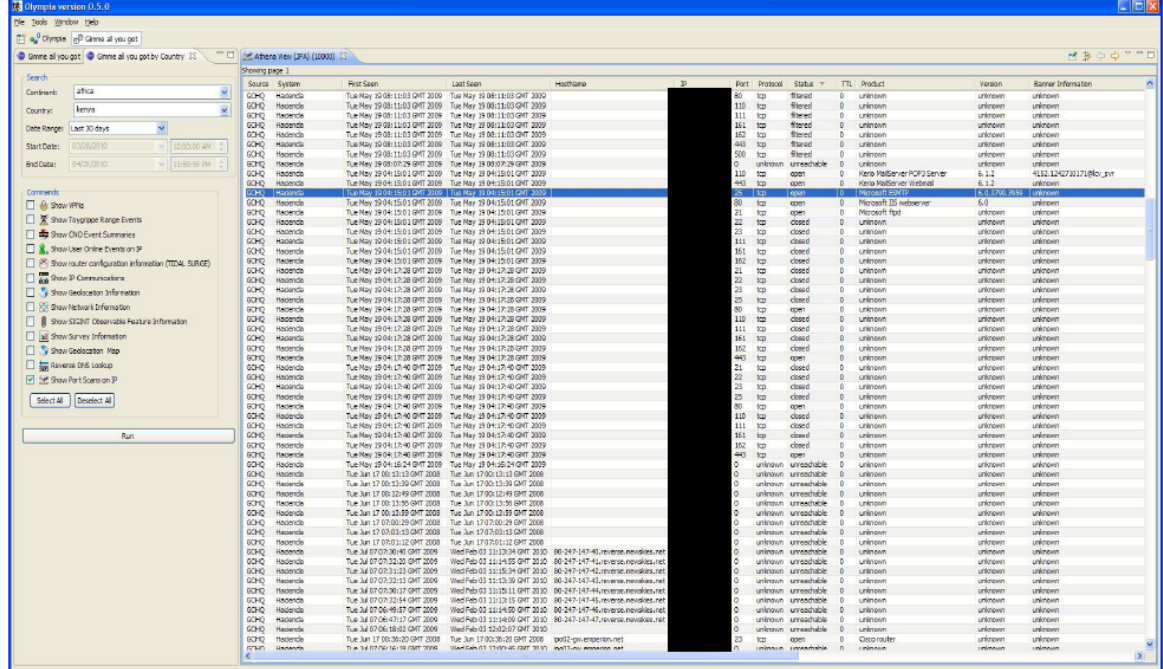

Knocking down the HACIENDA BUT, network analysis still manual! Canada Canadä

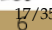

#### **TOP SECRET//COMINT**

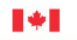

Communications Security Centre de la sécurité des télécommunications

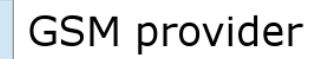

- NSA TAO requested assistance gaining access to the network
- Network analysis using OLYMPIA:
	- \* DNS query to determine IP address
	- **★ IP address to network range**
	- **Network range to port scan**
	- Are there any vulnerable devices in that range?
- Duration:  $<$  5 minutes

# **MUGSHOT GOALS**

- **Automated Target Characterisation and** Ξ **Monitoring** 
	- Automatically understand everything **important** about **CNE target** networks from passive and active sources.
- **Automated Un-Targeted Characterisation** Ξ
	- Automatically understand everything **important** about all ٠ machines on the Internet from passive and active sources.

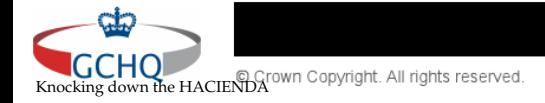

# So, is it all lost?

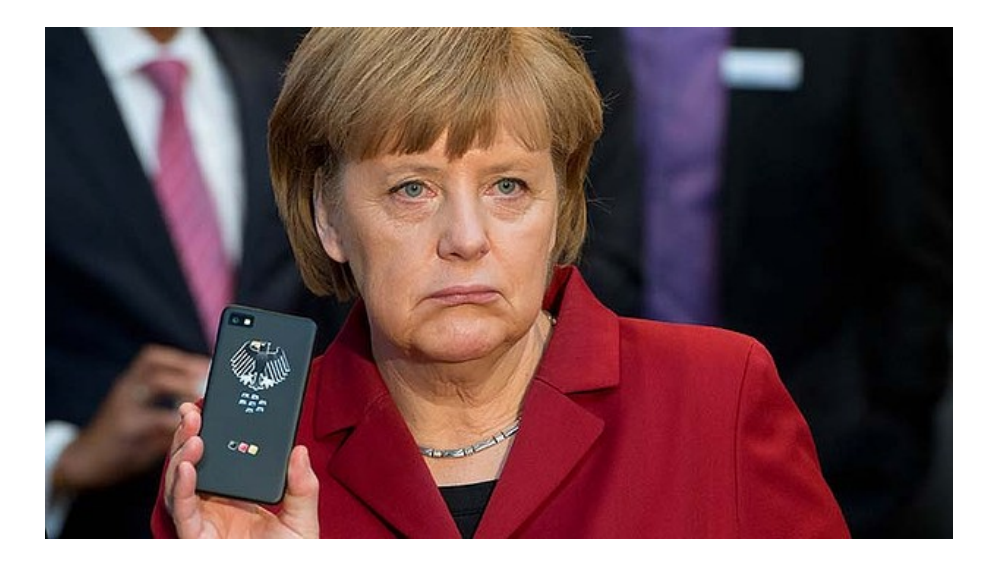

### <span id="page-21-0"></span>[An Introduction to Port Knocking](#page-21-0)

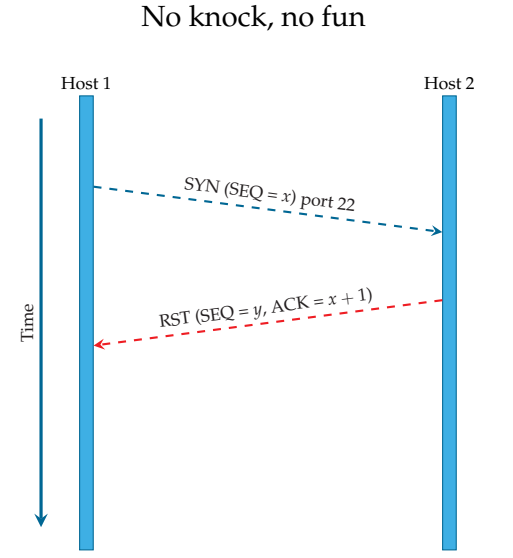

#### Port knocking example

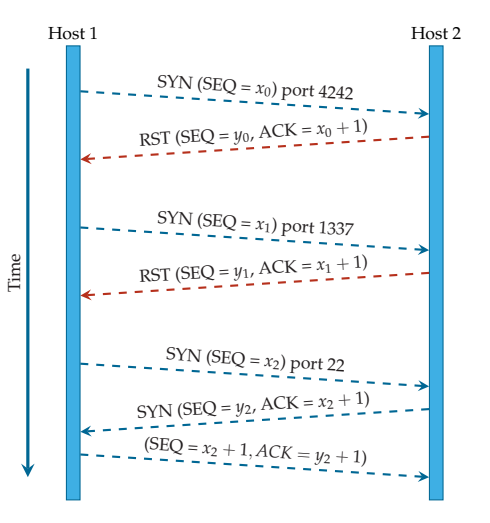

<span id="page-22-0"></span>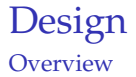

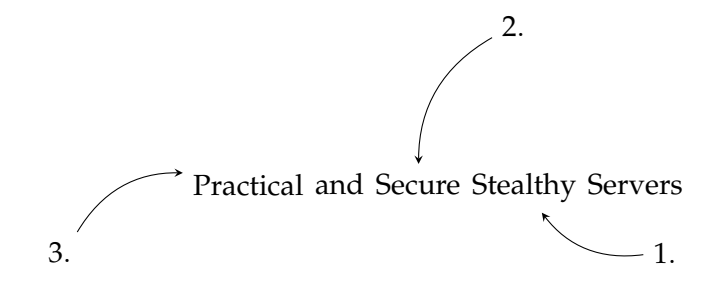

#### <span id="page-23-0"></span>[Design](#page-22-0) [Stealthiness](#page-23-0)

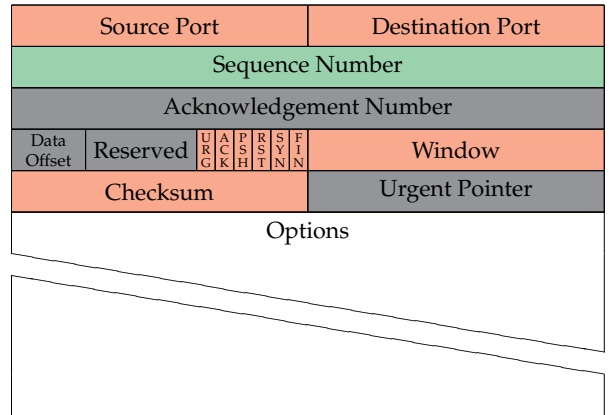

#### 0 1 2 3 4 5 6 7 8 9 10 11 12 13 14 15 16 17 18 19 20 21 22 23 24 25 26 27 28 29 30 31

#### <span id="page-24-0"></span>Design (SilentKnock) **[Security](#page-24-0)**

- $\triangleright$  Destination IP address  $IP_d$
- $\blacktriangleright$  Destination port  $P_d$
- $\blacktriangleright$  TCP timestamp *T*

Authentication Security Token AV  $AV := h((IP_d, P_d, T), S)$ 

 $\blacktriangleright$  ISN := AV

- ► Pre-Shared Key S
- $\blacktriangleright$  Hash function *h*

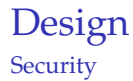

- $\triangleright$  Destination IP address  $IP_d$
- $\blacktriangleright$  Destination port  $P_d$
- $\blacktriangleright$  TCP timestamp *T*

TCP Payload Integrity Protector IH IH :=  $h'(S \circ p)$ 

Authentication Security Token AV  $AV := h((IP_d, P_d, T, IH), S)$ 

 $\triangleright$  ISN := AV  $\circ$  IH

- ► Pre-Shared Key S
- ► Hash functions *h*, *h*<sup> $/$ </sup>
- $\blacktriangleright$  Payload *p*

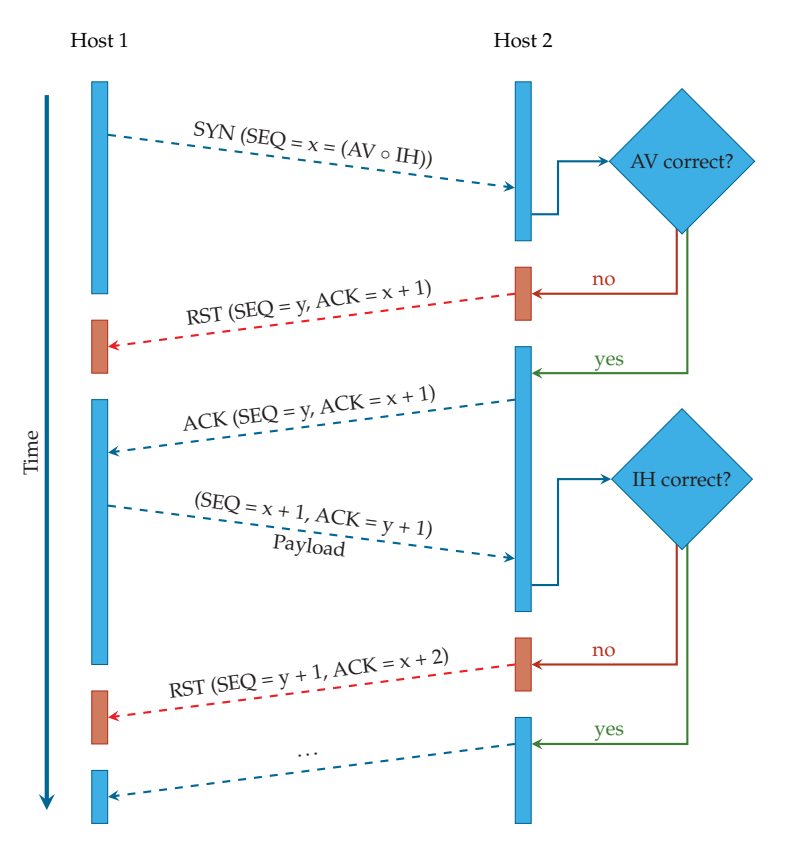

<span id="page-27-0"></span>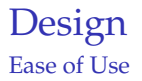

- ► Source IP and Port *not* included in ISN generation  $\Rightarrow$  Compatibility with NATs
- <sup>I</sup> Knocking is implemented *in the kernel*
	- $\Rightarrow$  No fiddling with config-files, firewall rules or daemons
	- $\Rightarrow$  Trivial to use from an application developer's perspective

#### [Design](#page-22-0) [Ease of Use](#page-27-0) – TCP Stealth Server

```
char secret [64] = "This is my magic ID.";
2 \mid \text{int} payload len = 4;
3 int sock;
 4
5 \svert sock = socket (AF_INET, SOCK_STREAM, IPPROTO_TCP) ;
6 if (sock \lt 0) {
7 printf ("socket () failed , %s\n", strerror (errno));
8 return 1;
9 }
10 if (setsockopt(sock, IPPROTO TCP, TCP STEALTH, secret, size of (secret))) {
11 printf ("setsockopt () failed, \% \n\in \mathbb{R}, strerror (errno));
12 return 1;
13 }
14 if (setsockopt(sock, IPPROTO_TCP, TCP_STEALTH_INTEGRITY_LEN,
15 &payload_len , s i z e o f ( payload_len ) ) ) {
16 printf ("setsockopt () failed, \% \n", strerror (errno));
17 return 1:
18 }
19 /∗ C o n ti n u e wi t h bi n d ( ) , l i s t e n ( ) , a c c e p t ( ) , r e c v ( ) , . . . ∗/
```
#### [Design](#page-22-0) [Ease of Use](#page-27-0) – TCP Stealth Client

```
char secret [64] = "This is my magic ID.";
2 \nvert \text{ char } \text{ payload } [4] = "1234";3 int sock;
 4
5 \svert sock = socket (AF_INET, SOCK_STREAM, IPPROTO_TCP) ;
6 if (sock \lt 0) {
7 printf ("socket () failed , %s\n", strerror (errno));
8 return 1;
9 }
10 if (setsockopt(sock, IPPROTO TCP, TCP STEALTH, secret, size of (secret))) {
11 printf ("setsockopt () failed, \% \n\in \mathbb{R}, strerror (errno));
12 return 1;
13 }
14 if (setsockopt(sock, IPPROTO_TCP, TCP_STEALTH_INTEGRITY,
15 payload , size of ( payload ) ) {
16 printf ("setsockopt () failed, \% \n", strerror (errno));
17 return 1:
18 }
19 /∗ C o n ti n u e wi t h c o n n e c t ( ) , s e n d ( ) , . . . ∗/
```
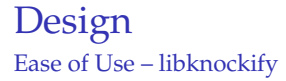

- $\triangleright$  Shared library for use at compile- or run-time
- $\triangleright$  Enables TCP Stealth functionality for legacy code

\$ LD\_PRELOAD=./libknockify.so ncat knock-server application-port

 $\triangleright$  Configuration options (such as the TCP Stealth secret) are given as environment variables or via a special file

<span id="page-31-0"></span>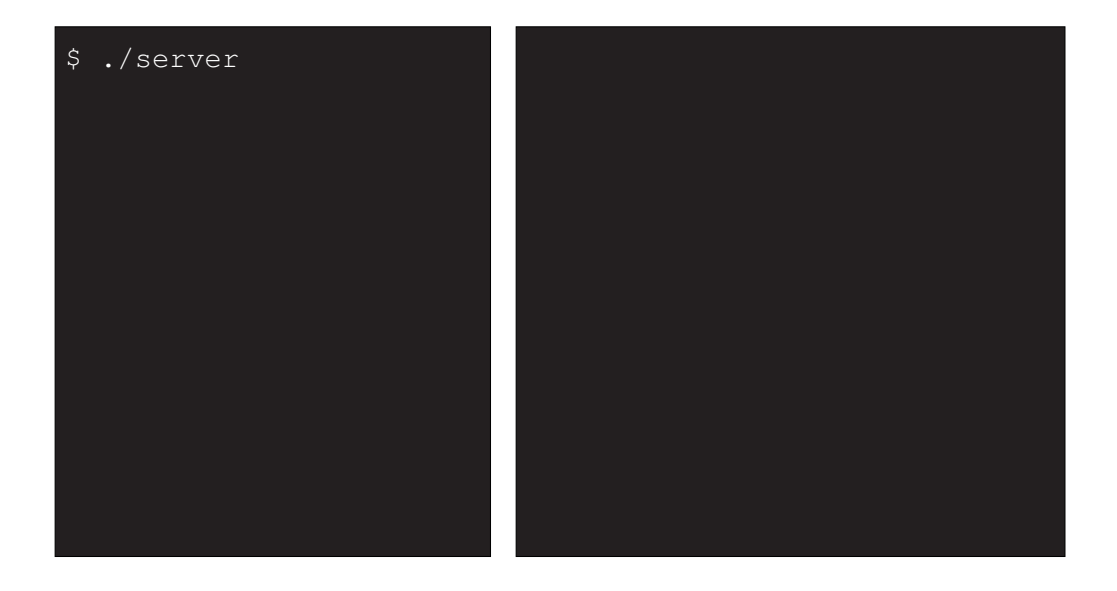

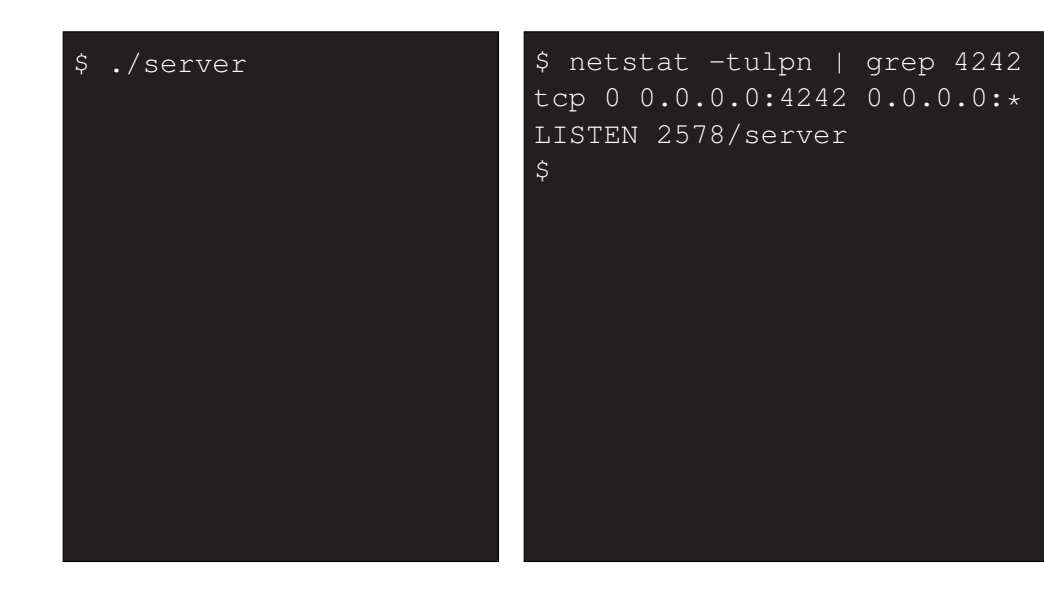

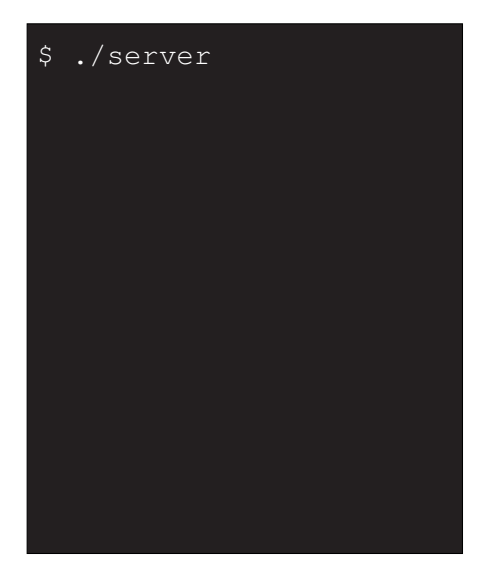

\$ netstat -tulpn | grep 4242 tcp 0 0.0.0.0:4242 0.0.0.0:\* LISTEN 2578/server \$ ncat localhost 4242 NCat: Connection refused  $\varsigma$ 

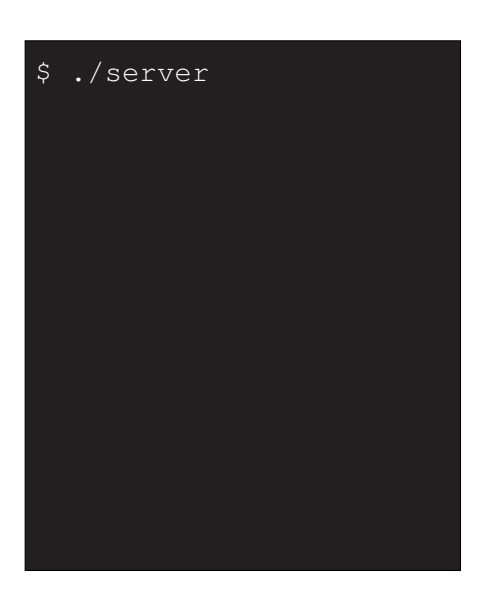

\$ netstat -tulpn | grep 4242 tcp 0 0.0.0.0:4242 0.0.0.0:\* LISTEN 2578/server \$ ncat localhost 4242 NCat: Connection refused \$ ./client

## \$ ./server

\$ netstat -tulpn | grep 4242 tcp 0 0.0.0.0:4242 0.0.0.0:\* LISTEN 2578/server \$ ncat localhost 4242 NCat: Connection refused \$ ./client hello world

\$ ./server Peer closed connection. \$

\$ netstat -tulpn | grep 4242 tcp 0 0.0.0.0:4242 0.0.0.0:\* LISTEN 2578/server \$ neat localhost 4242 NCat: Connection refused \$ ./client hello world Peer closed connection.  $\varsigma$ 

\$ ./server Peer closed connection. \$ ./server

\$ netstat -tulpn | grep 4242 tcp 0 0.0.0.0:4242 0.0.0.0:\* LISTEN 2578/server \$ neat localhost 4242 NCat: Connection refused \$ ./client hello world Peer closed connection.  $\varsigma$ 

\$ ./server Peer closed connection. \$ ./server

\$ netstat -tulpn | grep 4242 tcp 0 0.0.0.0:4242 0.0.0.0:\* LISTEN 2578/server \$ neat localhost 4242 NCat: Connection refused \$ ./client hello world Peer closed connection. \$ ./client

\$ ./server Peer closed connection. \$ ./server 1234

\$ netstat -tulpn | grep 4242 tcp 0 0.0.0.0:4242 0.0.0.0:\* LISTEN 2578/server \$ neat localhost 4242 NCat: Connection refused \$ ./client hello world Peer closed connection. \$ ./client 1234

\$ ./server Peer closed connection. \$ ./server 1234 GHM rocks!

\$ netstat -tulpn | grep 4242 tcp 0 0.0.0.0:4242 0.0.0.0:\* LISTEN 2578/server \$ neat localhost 4242 NCat: Connection refused \$ ./client hello world Peer closed connection. \$ ./client 1234 GHM rocks!

\$ ./server Peer closed connection. \$ ./server 1234 GHM rocks!  $S$ 

\$ netstat -tulpn | grep 4242 tcp 0 0.0.0.0:4242 0.0.0.0:\* LISTEN 2578/server \$ neat localhost 4242 NCat: Connection refused \$ ./client hello world Peer closed connection. \$ ./client 1234 GHM rocks! Sure.  $:$ 

```
$ ./server
Peer closed connection.
$ ./server
1234
GHM rocks!
S</math>Peer closed connection.
\mathsf{S}
```
\$ netstat -tulpn | grep 4242 tcp 0 0.0.0.0:4242 0.0.0.0:\* LISTEN 2578/server \$ neat localhost 4242 NCat: Connection refused \$ ./client hello world Peer closed connection. \$ ./client 1234 GHM rocks! Sure.  $:$   $\overline{$  $\hat{C}$ \$

#### <span id="page-43-0"></span>[Limitations](#page-43-0)

- $\triangleright$  Distribution of the Pre-Shared Key
- ► ISN has only 32 bits

## <span id="page-44-0"></span>[Acknowledgements](#page-44-0)

CHRISTIAN GROTHOFF JACOB APPELBAUM MONIKA ERMERT LAURA POITRAS HENRIK MOLTKE MAURICE LECLAIRE ANDREAS ENGE BART POLOT LUCA SAILL THE SOURCE

This work was funded by the Deutsche Forschungsgemeinschaft (DFG) under ENP GR 3688/1-1.

#### More Information

# Find more information at:

<https://gnunet.org/knock>

#### <https://heise.de>

[http://datatracker.ietf.org/doc/](http://datatracker.ietf.org/doc/draft-kirsch-ietf-tcp-stealth/) [draft-kirsch-ietf-tcp-stealth/](http://datatracker.ietf.org/doc/draft-kirsch-ietf-tcp-stealth/)

#### End

# Questions?

Thank you for your attention!

## Algorithm

```
Require: P_d, IP<sub>d</sub> in network byte order ∧
   len \neq 0 \wedge payload[0 : len] \neq 0 \wedge secret[0 : 63] \neq 0Ensure: ISN in network byte order
   if \exists T then
      T \Leftarrow 0end if
   I[0:15] \leftarrow \text{MD5}(\text{secret}[0:64] \circ \text{payload}[0:\text{len}])IH[0 : 1] ⇐ I[0 : 1] ⊕ I[2 : 3] ⊕ I[4 : 5] ⊕ I[6 : 7] ⊕ I[8 : 9] ⊕ I[10 : 11] ⊕ I[12 : 13] ⊕ I[14 : 15]
   if network layer is IPv4 then
      IV[0:3] \leftarrow IP<sub>d</sub>[0:3]IV[4:15] \Leftarrow 0else
      if network layer is IPv6 then
         IV[0:15] \leftarrow IP_d[0:15]end if
   end if
  IV[4:5] \leftarrow IV[4:5] \oplus IH[0:1]IV[8:11] \leftarrow IV[8:11] \oplus TIV[12 : 13] \Leftrightarrow IV[12 : 13] \oplus P_dAV[0:15] \leftarrow MD5Transform(IV[0:15], secret[0:63])AV[0:3] \leftarrow AV[0:3] \oplus AV[4:7] \oplus AV[8:11] \oplus AV[12:15]return AV[0 : 1] ◦ IH[0 : 1]
```
## Changes to ISN and TSVal by middle boxes

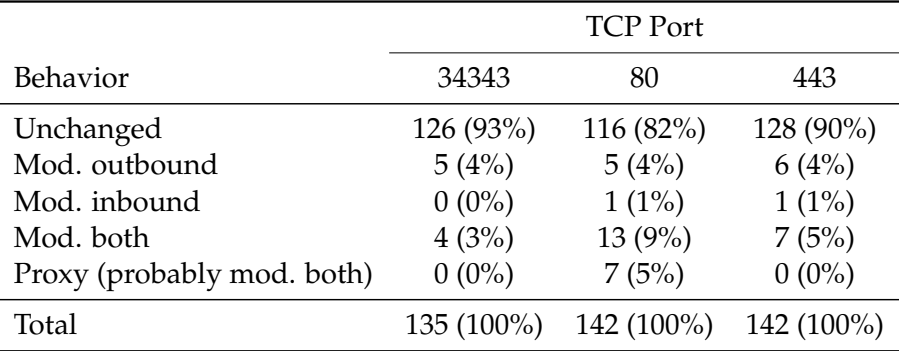

#### Numbers by Honda et al. "Is it Still Possible to Extend TCP?"